## **FAQ Fusion - Doorstation**

## **Introduction**

The Fusion supports SIP doorstations with video-capability.

## **Support**

Following figures are supported by the Fusion:

Resolution

- 640x480
- other resolutions will be re-sized to fit the screen of the Fusion

Stream-type and URL

- MJPG
- The URL to the stream must end on \*.jpeg, \*.jpg or \*.png

Frames per second

 $• 2 - 15$  fps

DTMF-type

• RFC4733

## **Web-interface**

In the web-interface you have to add a SIP-device in order to enable the doorstation support:

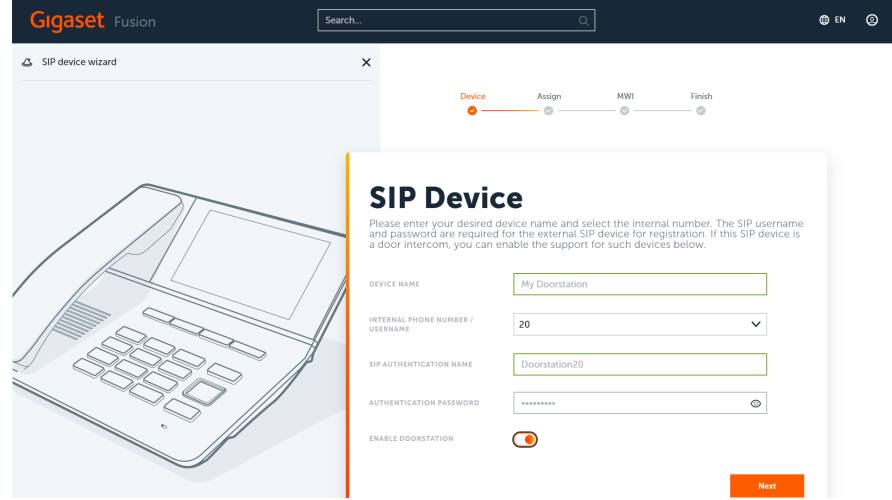

1. At the bottom of the settings, just enable the "Enable doorstation" option. On the next page the doorstation settings can be configured.

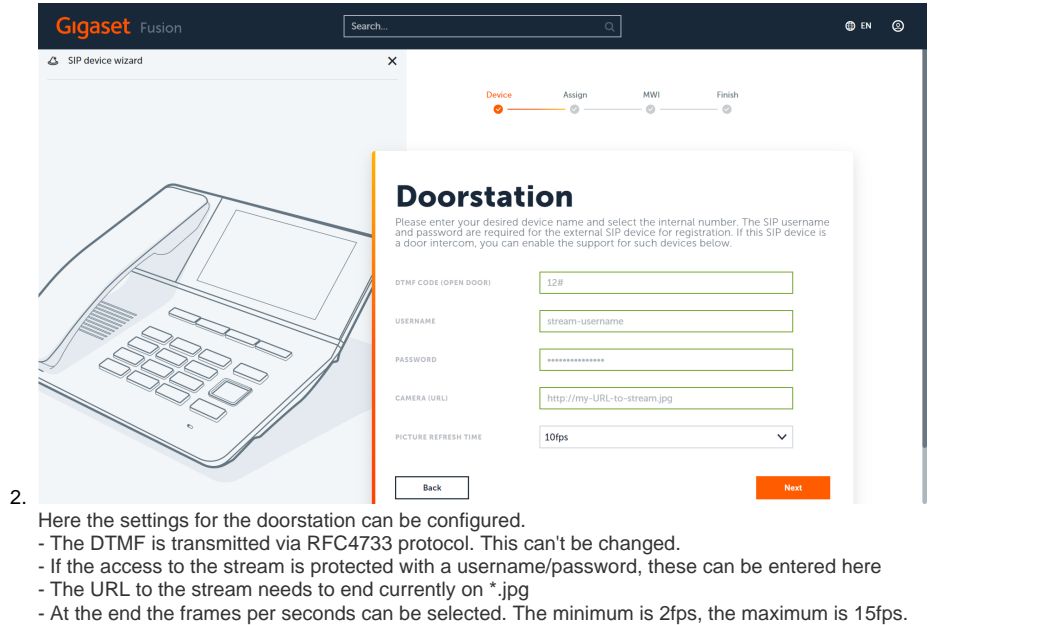